## More on thresholds

Sarah Medland

# A plug for OpenMx?

- Very few packages can handle ordinal data adequately...
- OpenMx can also be used for more than just genetic analyses
  - Regression
  - Polycohoric correlations
  - Factor analysis...

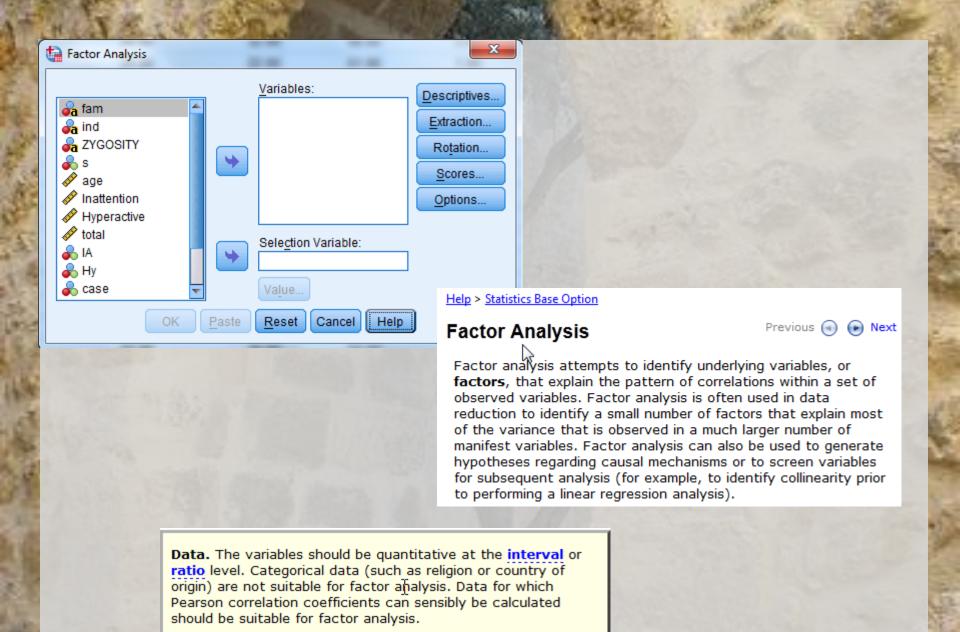

# Two approaches to the liability threshold model

- Problem
  - Ordinal data has 1 less degree of freedom
    - MZcov, DZcov, Prevalence
    - No information on the variance
  - Thinking about our ACE/ADE model
    - 4 parameters being estimated
    - A C E mean
  - ACE/ADE model is unidentified without adding a constraint

# Two approaches to the liability threshold model

- Solution?
- Traditional
  - Maps data to a standard normal distribution
  - Total variance constrained to be 1
- Alternate
  - Fixes an alternate parameter (usually E)
  - Estimates the remaining parameters

# Traditional Approach

- Imagine we have a set of binary data
- Trait lifetime cannabis use
  - Never Smoked/Ever Smoked

| Zyg | twin1 | twin2 | Age   | Sex |
|-----|-------|-------|-------|-----|
| 1   | 0     | 0     | 25.80 | 1   |
| 1   | 0     | 0     | 21.10 | 1   |
| 1   | 0     | 0     | 21.79 | 1   |
| 1   | 0     | 0     | 21.12 | 1   |
| 1   | 0     | 0     | 32.05 | 1   |
| 1   | 0     | 0     | 37.41 | 1   |
| 1   | 0     | 0     | 33.56 | 0   |

# Twin 1 cannabis use

• 0 = never used

#### twin1

|         |        |           |         |               | Cumulative |
|---------|--------|-----------|---------|---------------|------------|
|         |        | Frequency | Percent | Valid Percent | Percent    |
| Valid   | 0      | 822       | 47.5    | 53.0          | 53.0       |
|         | 1      | 730       | 42.2    | 47.0          | 100.0      |
|         | Total  | 1552      | 89.7    | 100.0         |            |
| Missing | System | 179       | 10.3    |               |            |
| Total   |        | 1731      | 100.0   |               |            |

# Twin 1 cannabis use

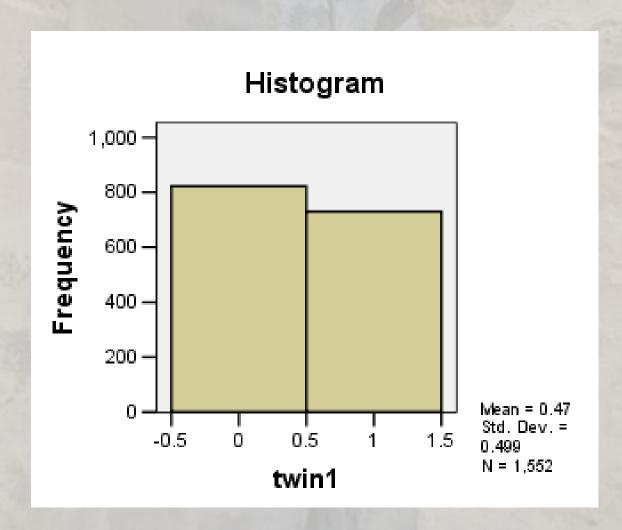

### Twin 1 cannabis use

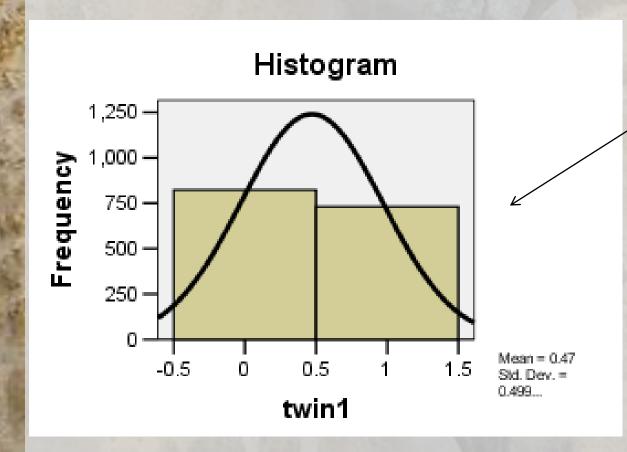

Liability or 'risk' of initiation distribution

Just because an individual has never used cannabis does not mean their 'risk' of initiation is zero

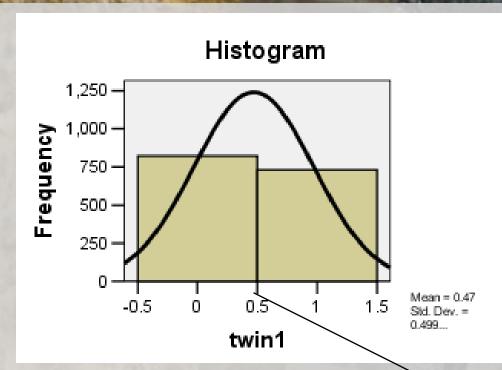

Mean = .47

=.499

Non Smokers =53%

The observed phenotype is an *imperfect* measurement of an underlying continuous distribution

ie Obesity vs BMI MDD vs quantitative depression scales

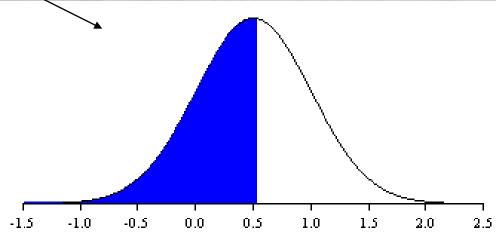

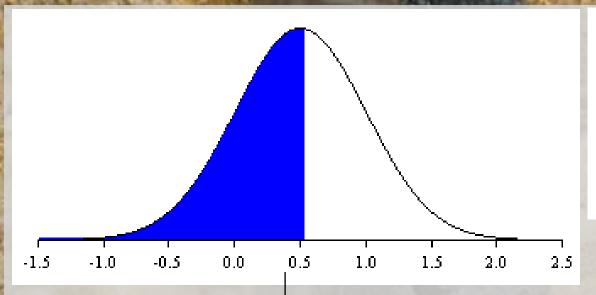

Raw data distribution

Mean = .47

SD = .499

Non Smokers =53%

Threshold =.53

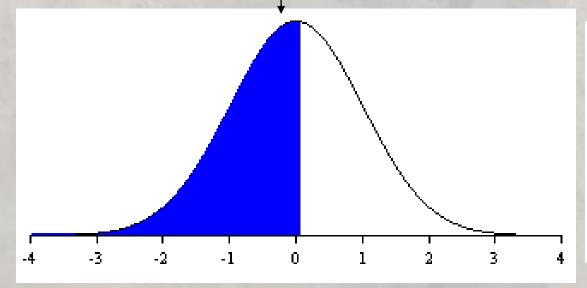

# Standard normal distribution

Mean = 0

SD = 1

Non Smokers =53%

Threshold =.074

## Threshold = .074 - Huh what?

- How can I work this out
  - Excell
    - =NORMSINV()
    - Thresholds.xls

| ▼ ( NORMSINV(C2)       |          |            |                |                |  |
|------------------------|----------|------------|----------------|----------------|--|
| В                      | С        | D          | Е              | F              |  |
| Binary Data            | Brisbane | Amsterdam  | Boulder < 2009 | Boulder > 2009 |  |
| Percent of non-smokers | 52.96%   | 85.00%     | 65.00%         | 35.00%         |  |
| Threshold              | 0.074365 | 1.03643339 | 0.385320466    | -0.385320466   |  |

### Why rescale the data this way?

- Convenience
  - Variance always 1
  - Mean is always 0
  - We can interpret the area under a curve between two z-values as a probability or percentage

### Threshold.R

```
require(OpenMx)
Canabis <- read.table ('two cat.dat', header=T )
# Print Descriptive Statistics
summary(Canabis$twin1)
table (Canabis$twin1)
# Select data
Canabis1 <-data.frame(Canabis$twin1)</pre>
print( "Note no subset command because I want to use all the data")
head(Canabis1)
print( "This won't work because data names cannot contain '.'")
names(Canabis1) <- "twin1"
head(Canabis1)
```

### Threshold.R

```
# Specify and Run Saturated Model (Tetrachoric correlations) with RawData
nvar <- 1
nthresh <- 1
Vars <-('twin1')</pre>
selVars <- ('twin1')
Canabis1$twin1 <- mxFactor(Canabis1$twin1. levels=c(0:1) )
                mxMatrix(type="Zero", nrow=nvar, ncol=nvar, name="expMean" )
Means
Thresholds <-
                mxMatrix(type="Full", nrow=nvar, ncol=nthresh, free=TRUE, values=0,
                 name="expThresh", label="threshold1",dimnames=list('th1'.selVars) )
Corelation <-
                mxMatrix(type="Stand", nrow=nvar, ncol=nvar, name="expCor")
data
                mxData(Canabis1, type="raw")
obj
           <-
                mxFIMLObjective( covariance="expCor", means="expMean", dimnames=selVars,
                 thresholds="expThresh" )
ThresholdModel <- mxModel("checkThreshold", Means, Thresholds, Corelation, data, obj)
checkThresholdFit <- mxRun(ThresholdModel)</pre>
checkThresholdSumm <- summary(checkThresholdFit)</pre>
checkThresholdSumm
```

|   | B2                     | • | fx | =NORMS  | SINV(B1) |
|---|------------------------|---|----|---------|----------|
|   |                        | , | Д  |         | В        |
| 1 | Percent of non-smokers |   |    | 0.52964 |          |
| 2 | Threshold              |   |    |         | 0.074365 |
| - |                        |   |    |         |          |

#### > checkThresholdFit\$expThresh

FullMatrix 'expThresh'

@labels twin1 th1 "threshold1"

@values

twin1 th1 0.07436543

@free

twin1 th1 TRUE

@lbound: No lower bounds assigned.

@ubound: No upper bounds assigned.

#### > checkThresholdFit\$expMean ZeroMatrix 'expMean'

@labels: No labels assigned.

@values twin1 [1,]

@free: No free parameters.

@lbound: No lower bounds assigned. @lbound: No lower bounds assigned.

#### > checkThresholdFit\$expCor

StandMatrix 'expCor'

@labels: No labels assigned.

@values twin1 twin1 1

@free: No free parameters.

@ubound: No upper bounds assigned. @ubound: No upper bounds assigned.

## What about more than 2 categories?

- Very similar
  - We create a matrix containing the 1<sup>st</sup> threshold and the displacements between subsequent matrices
  - We then add the 1<sup>st</sup> threshold and the displacement to obtain the subsequent thresholds

#### Mx Threshold Specification: 3+ Cat.

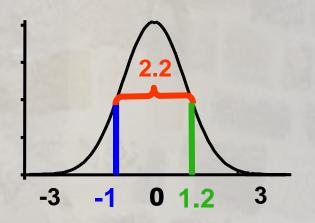

Threshold matrix: T Full 2 2 Free

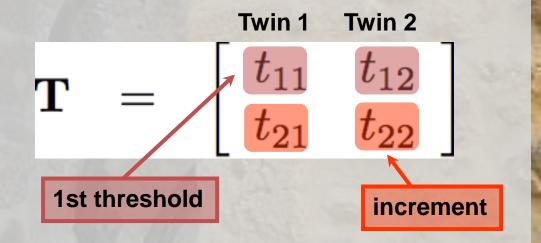

#### Mx Threshold Specification: 3+ Cat.

Threshold matrix: T Full 2 2 Free

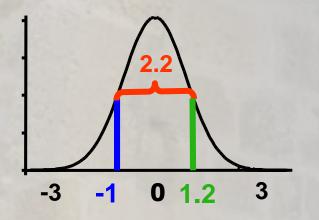

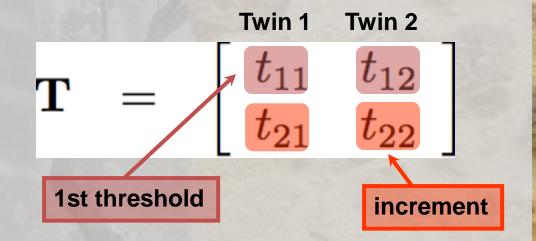

#### **MxAlgebra**

L%\*%T

$$t_{12} \\ t_{12} + t_{22}$$

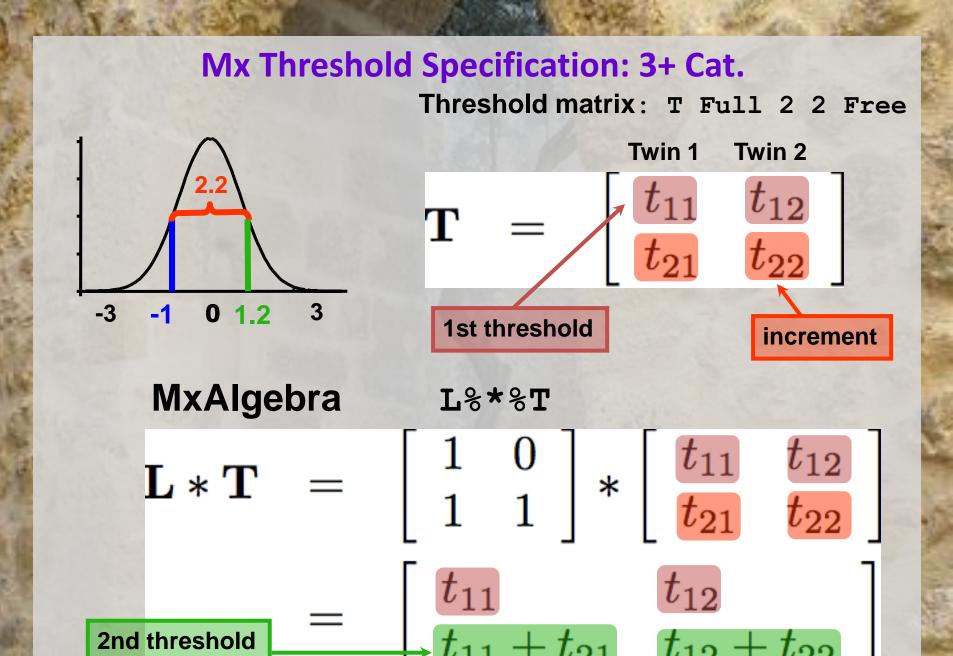

# Check the xls spreadsheet...

| Ordinal Data        | Brisbane | Amsterdam  | Boulder < 2009 | Boulder > 2009 |
|---------------------|----------|------------|----------------|----------------|
| Never used          | 52.96%   | 85.00%     | 65.00%         | 35.00%         |
| used >10 times      | 5.00%    | 5.00%      | 5.00%          | 5.00%          |
| used<10 times       | 42.04%   | 10.00%     | 30.00%         | 60.00%         |
|                     |          |            |                |                |
| Threshold 1         | 0.074365 | 1.03643339 | 0.385320466    | -0.385320466   |
| Threshold 2         | 0.200973 | 1.28155157 | 0.524400513    | -0.253347103   |
|                     |          |            |                |                |
| T11 (1st threshold) | 0.074365 | 1.03643339 | 0.385320466    | -0.385320466   |
| T21 (displacement)  | 0.126608 | 0.24511818 | 0.139080046    | 0.131973363    |
| T11+T21             | 0.200973 | 1.28155157 | 0.524400513    | -0.253347103   |

# Two approaches to the liability threshold model

- Solution?
- Traditional
  - Maps data to a standard normal distribution
  - Total variance constrained to be 1
- Alternate
  - Fixes an alternate parameter
    - Binary or Ordinal data fix E
    - Ordinal data fix 1<sup>st</sup> two thresholds (aka invariant threshold approach)
  - Estimate the remaining parameters

# **Fixed Thresholds**

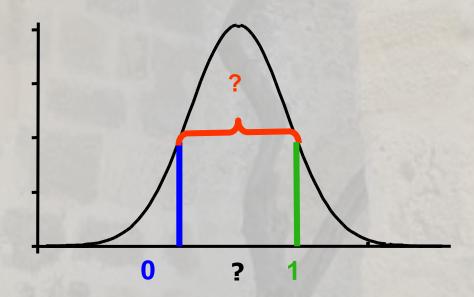

# Models are equivalent, but...

- Alternate approach means the data is no longer mapped to a standard normal
- No easy conversion to %
- Makes it difficult to compare between groups as the scaling is now arbitrary

- We are going to run traditional and Fixed Thresholds ACE models with ordinal data
  - twinAceOrd-Traditional.R
  - twinAceOrd-FixThreshold.R
- There is are other scripts in the folder that have multiple threshold models in them – take a look later
  - twinAceBin-Traditional.R
  - twinAceBin-FixE.R
  - twinAceOrd-FixE.R

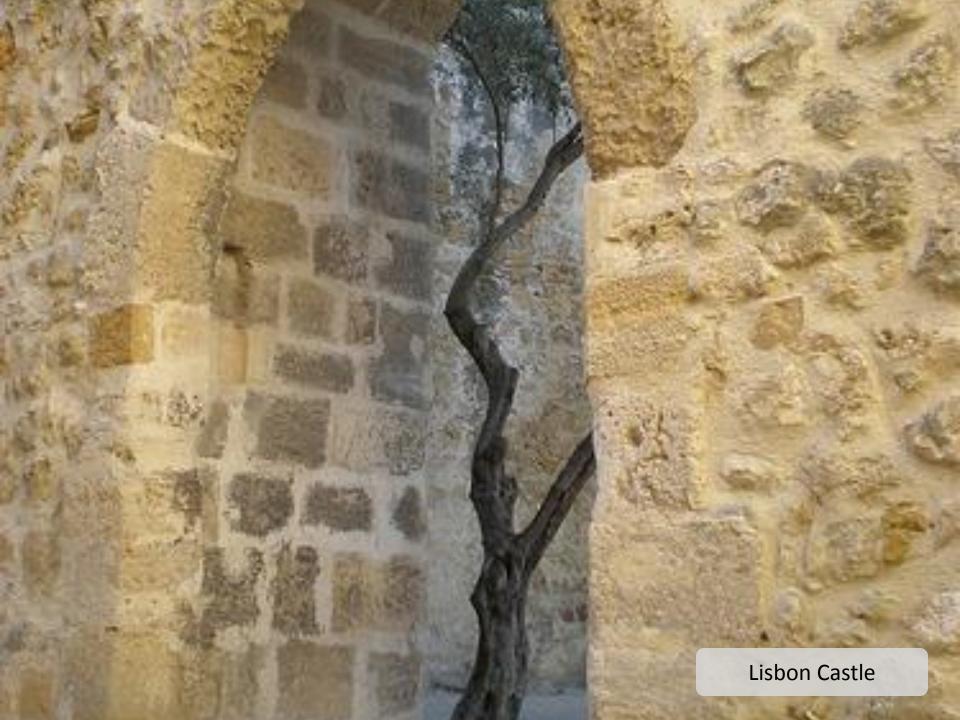